# **Table Ciqual 2016**

# **de composition nutritionnelle des aliments**

## **Descriptif de la base de données Microsoft Access (mdb)**

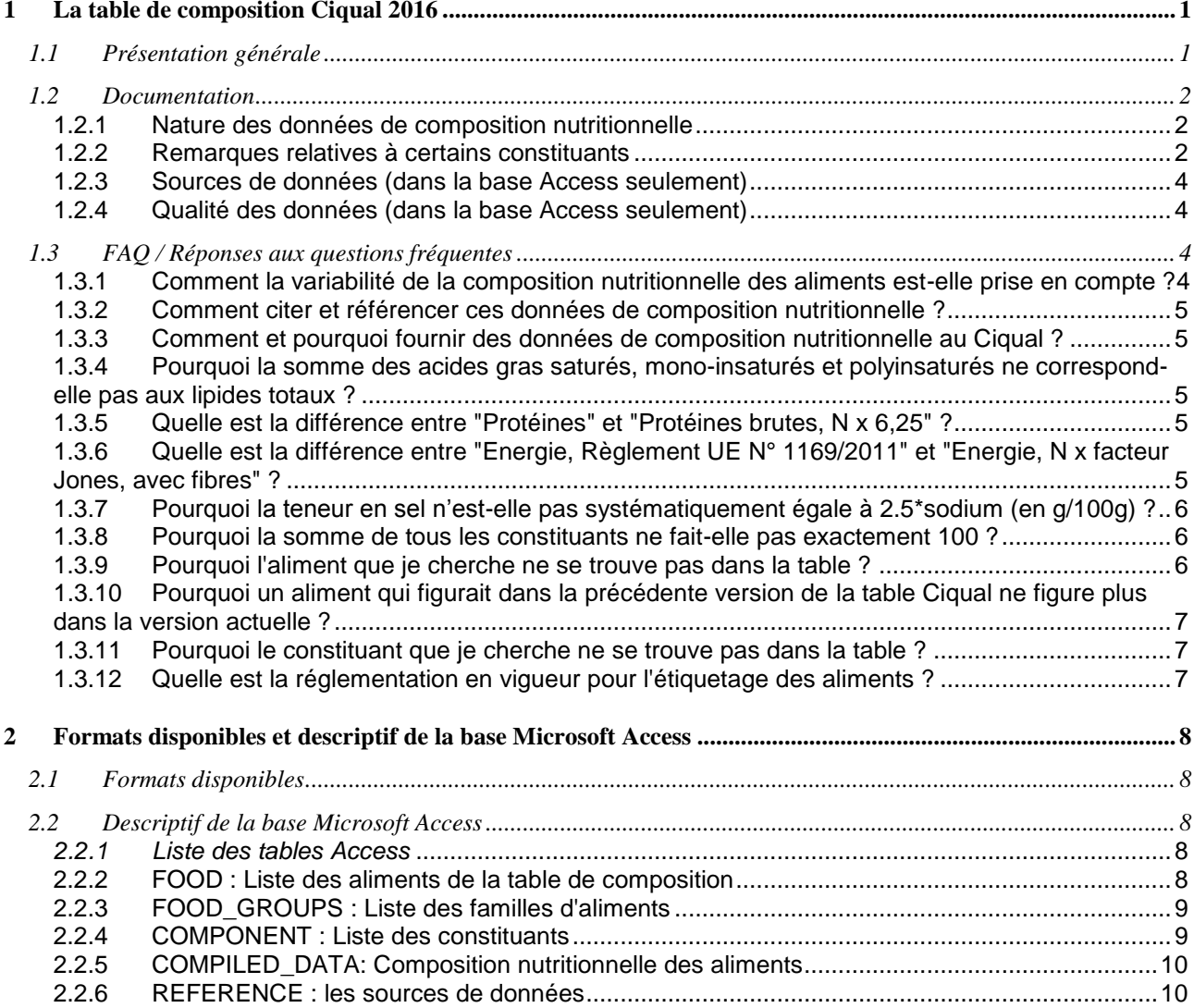

## <span id="page-0-0"></span>**1 La table de composition Ciqual 2016**

## <span id="page-0-1"></span>*1.1 Présentation générale*

La table Ciqual de composition nutritionnelle des aliments est publiée par l'Observatoire des aliments. Le Ciqual a pour mission, au sein de l'Agence nationale de sécurité sanitaire de l'alimentation, de l'environnement et du travail (Anses), de collecter, d'évaluer et de rendre disponibles des données de composition nutritionnelle relatives aux aliments consommés en France.

Les données collectées, confidentielles, sont ensuite agrégées par le Ciqual pour produire des valeurs moyennes de référence pour des aliments génériques.

<span id="page-1-0"></span>Les fichiers décrivent la composition nutritionnelle d'environ 2600 aliments consommés en France et 61 constituants (par exemple : glucides, protéines, lipides et acides gras, vitamines, minéraux, valeurs énergétiques…). Les données sont toujours proposées pour 100 g d'aliment.

## *1.2 Documentation*

#### <span id="page-1-1"></span>**1.2.1 Nature des données de composition nutritionnelle**

Pour un aliment donné, sont fournis :

- une teneur moyenne (valeur agrégée),
- les teneurs minimales et maximales relevées dans les différentes sources de données du Ciqual (dans la base Access seulement),
- l'unité de mesure : kilocalorie (kcal), kilojoule (kJ), gramme (g), milligramme (mg), microgramme (µg),
- les sources de données (dans la base Access seulement),
- et enfin un code de confiance qui illustre le niveau de confiance que l'utilisateur peut accorder à la valeur agrégée (dans la base Access seulement).

**Les teneurs sont fournies pour 100 grammes de la partie comestible de l'aliment**, c'est-à-dire sans les os pour la viande, sans le trognon pour la pomme etc.

#### **Teneurs hautes et basses**

Lorsque les informations sont disponibles, des teneurs minimales et maximales sont mentionnées, ce qui permet de situer la teneur dans une gamme de valeurs relevées dans les sources de données du Ciqual. Cela donne également une idée de la variabilité de la composition nutritionnelle de l'aliment en question.

#### **Teneurs nulles**

Un zéro (0) indique que la teneur est nulle pour le constituant en question.

#### **Valeurs manquantes**

Lorsqu'une teneur n'est pas connue, un tiret figure à la place de la valeur.

#### **Traces**

Dans certains cas, un constituant donné a été détecté sans pouvoir être quantifié, la mention "traces" apparaît alors.

<span id="page-1-2"></span>Par calcul (recette ou autre), une valeur peut parfois être quantifiée alors qu'elle se situe dans une gamme que les instruments de mesure ne peuvent habituellement mesurer.

#### **1.2.2 Remarques relatives à certains constituants**

#### **Lipides et acides gras**

Dans la plupart des aliments, les lipides sont majoritairement présents sous la forme de de triglycéride (ou triacylglycérols) constitués d'un noyau glycérol estérifié par trois acides gras.

Selon les familles d'aliments et la nature des lipides contenus, les acides gras représentent environ 56 à 95% des lipides totaux, le reste correspondant à la fraction glycérol, à l'insaponifiable (stérols, vitamines liposolubles…), parfois à des groupements phosphates etc. Pour cette raison, la somme des teneurs en acides gras (saturés, mono-insaturés et polyinsaturés) n'égale pas la teneur en lipides totaux.

La valeur proposée pour une classe d'acides gras (par exemple la valeur « AG saturés g/100g ») est parfois supérieure à la somme des acides gras individuels de cette classe, figurant dans la table. Cela peut-être dû au fait que d'autres acides gras peuvent être présents dans l'aliment sans pour autant figurer dans la table Ciqual ou encore que des sources de données différentes ont été combinées.

#### **Glucides**

La définition réglementaire des glucides est la suivante "tout glucide métabolisé par l'homme, y compris les polyols" (Règlement UE N° 1169/2011 concernant l'information aux consommateurs sur les denrées alimentaires). Les fibres ne sont pas incluses dans les glucides même si un coefficient de conversion pour le calcul de la valeur énergétique leur est affecté dans ce même règlement.

#### **Protéines et protéines brutes**

Dans la table du Ciqual, les teneurs en "Protéines" sont calculées sur la base de la teneur en azote total d'un aliment et de facteurs spécifiques, dits facteurs de Jones. Ces facteurs peuvent différer d'une famille d'aliments à une autre : par exemple 6,38 pour les produits laitiers, 5,95 pour le riz. Cette approche, bien qu'imparfaite d'après le rapport Afssa de 2003 "Apport en protéines : consommation, qualité, besoins et recommandations", vise à prendre en compte la variabilité du rapport azote/protéines entre les familles d'aliments.

Pour l'étiquetage nutritionnel en Europe, ce sont les teneurs en "Protéines brutes" qui sont utilisées. Elles sont calculées en multipliant la teneur en azote total par le facteur 6,25, quel que soit l'aliment (Règlement UE N° 1169/2011 concernant l'information aux consommateurs sur les denrées alimentaires).

#### **Valeur énergétique**

Pour l'ensemble des aliments de la table, la valeur énergétique a été calculée en utilisant les coefficients suivants :

- pour les lipides : 37 kJ/g (9 kcal/g)
- pour l'alcool (éthanol) : 29 kJ/g (7 kcal/g)
- pour les protéines : 17 kJ/g (4 kcal/g)
- pour les glucides (à l'exception des polyols) : 17 kJ/g (4 kcal/g)
- pour les acides organiques : 13 kJ/g (2,4 kcal/g)
- pour les polyols : 10 kJ/g (2,4 kcal/g)
- pour les fibres alimentaires : 8 kJ/g (2 kcal/g).

Il existe plusieurs méthodes de calcul de la valeur énergétique (ou énergie) des aliments.

Les valeurs d'"Energie, Règlement UE N° 1169/2011" correspondent au mode de calcul donné par ledit règlement, qui prend en compte la teneur en "protéines brutes" c'est-à-dire la teneur en azote total multipliée par le facteur 6,25, quel que soit l'aliment.

Les valeurs d'"Energie, N x facteur Jones, avec fibres" sont calculées en prenant en compte les teneurs en "protéines", calculées sur la base de la teneur en azote total et de facteurs spécifiques (dits facteurs de Jones), qui peuvent différer d'une famille d'aliments à une autre (par exemple 6,38 pour les produits laitiers). Cette seconde méthode est utilisée par exemple par l'Anses pour estimer de façon plus précise les apports en énergie d'après les enquêtes de consommation alimentaires.

#### **Vitamine A**

Plusieurs composés possèdent une activité vitaminique A : c'est le cas du rétinol mais aussi d'un certain nombre de carotènes et caroténoïdes.

Diverses formules de calcul ont été proposées pour le calcul de l'activité vitaminique :

- Activité vitaminique A (exprimée en µg d'équivalent rétinol) = rétinol (en µg) + 1/6 bêtacarotène (en µg) (*joint FAO/OMS expert consultation*, 1967)
- Et plus récemment : activité vitaminique A (exprimée en µg d'activité équivalent rétinol) = rétinol (en µg) + 1/12 bêta-carotène (en µg) dans les aliments + 1/24 alpha-carotène et bêta-cryptoxanthine (en µg) (US Institute of Medicine, Food and Nutrition Board, 2000)

De ce fait, la table Ciqual de composition nutritionnelle fournit séparément les teneurs en rétinol et en bêtacarotène, permettant aux utilisateurs de calculer l'activité vitaminique A comme ils le souhaitent.

#### **1.2.3 Sources de données (dans la base Access seulement)**

<span id="page-3-0"></span>Dans une intention de transparence, cette version de la table Ciqual fournit les sources de données ayant conduit à l'élaboration de chaque valeur agrégée. En effet, le Ciqual utilise différentes sources de données pour alimenter sa banque de données interne.

Sur son budget propre, le Ciqual commande chaque année des analyses nutritionnelles auprès de laboratoires prestataires, pour une soixantaine d'aliments. Cependant, cela ne permet pas une rotation suffisante pour mettre à jour les données de composition nutritionnelle des aliments figurant dans la table.

C'est pourquoi le Ciqual participe à des programmes de recherche sur la composition nutritionnelle des aliments en collaboration avec des partenaires extérieurs : instituts de recherche, interprofessions, producteurs, distributeurs, centres techniques, centres d'interface, etc.

En parallèle, le Ciqual collecte des données provenant de la littérature scientifique, de rapports de laboratoires que certains industriels acceptent de mettre à disposition de l'Anses dans le cadre de conventions ou bien de l'étiquetage nutritionnel.

<span id="page-3-1"></span>Enfin, à défaut d'autres sources de données, le Ciqual procède à des calculs de recettes ou emprunte des données aux tables de composition nutritionnelle publiées par ses homologues étrangers.

### **1.2.4 Qualité des données (dans la base Access seulement)**

Pour une meilleure information, le Ciqual met à disposition des utilisateurs un code de confiance. Ce code, sous la forme d'une lettre, est un indicateur de la fiabilité d'une valeur moyenne. Le code confiance est positionné sur une échelle de fiabilité décroissante allant de A (donnée très fiable) à D (donnée peu fiable).

Le code de confiance d'une valeur moyenne est établi sur la base des indices de qualité des données brutes utilisées pour la compilation. Selon le mode d'obtention des données brutes (données issues d'analyse, de calcul, etc.), différents critères permettent l'attribution d'un indice de qualité.

Dans le cas d'une donnée issue d'analyse, les critères pris en compte sont les suivants :

- la description de l'aliment et du plan d'échantillonnage,
- le nombre d'analyses,
- la méthode d'analyse,
- <span id="page-3-2"></span>le cas échéant l'accréditation du laboratoire pour cette analyse.

## *1.3 FAQ / Réponses aux questions fréquentes*

<span id="page-3-3"></span>Les questions abordées dans cette section peuvent parfois avoir déjà été évoquées dans le texte précédent.

#### **1.3.1 Comment la variabilité de la composition nutritionnelle des aliments estelle prise en compte ?**

Les valeurs de la table Ciqual 2016 de composition nutritionnelle des aliments doivent être considérées comme des valeurs moyennes. Il faut néanmoins garder à l'esprit qu'il existe une grande variabilité de la composition nutritionnelle des aliments, liée à de multiples facteurs : espèces animales et cultivars végétaux, origine géographique, conditions de culture et d'élevage, nature des matières premières, recettes et formulations industrielles et ménagères, procédés et modes de fabrication, stockage et préparation des aliments, etc.

Selon le nombre et la nature des sources d'information dont le Ciqual dispose pour produire les données agrégées, les valeurs publiées sont plus ou moins représentatives des aliments susceptibles d'être consommés en France.

Dès lors que le Ciqual est maître d'ouvrage de projets, il essaie de couvrir au mieux les facteurs de variabilités connus et de multiplier le nombre de sous-échantillons, les variétés, races ou marques échantillonnées, les dates et régions de prélèvement, etc.

Enfin, les valeurs minimales et maximales, lorsqu'elles existent, permettent de situer la valeur agrégée dans la gamme des valeurs trouvées au fil des différentes sources de données.

#### **1.3.2 Comment citer et référencer ces données de composition nutritionnelle ?**

<span id="page-4-0"></span>Les données et les informations présentes sont mises à disposition du public par l'Agence nationale de sécurité sanitaire de l'alimentation, de l'environnement et du travail (Anses) .

Elles ne peuvent être reproduites de quelque manière que ce soit, sans référence explicite à la source :

#### **« Table de composition nutritionnelle des aliments Ciqual » suivie impérativement de l'année mentionnée sur le bandeau des pages web Ciqual au moment de la consultation.**

La réutilisation de ces données est possible dans les libertés et conditions prévues par la [Licence Ouverte.](http://ddata.over-blog.com/xxxyyy/4/37/99/26/licence/Licence-Ouverte-Open-Licence.pdf)

<span id="page-4-1"></span>Les données de la table Ciqual sont ouvertes au public et téléchargeables gratuitement sur notre site (onglet Téléchargement des données) ou via le portail [data.gouv.fr.](http://data.gouv.fr/)

#### **1.3.3 Comment et pourquoi fournir des données de composition nutritionnelle au Ciqual ?**

Afin d'enrichir la table et de la rendre la plus représentative possible de la composition nutritionnelle actuelle des aliments disponibles sur le marché français, le Ciqual se tient à la disposition des émetteurs de données qui voudraient les lui transmettre. Celles-ci peuvent être issues de contrôles internes chez les fabricants ou distributeurs, de programmes de recherche, de développements de nouveaux produits, d'audits nutritionnels, etc.

Le Ciqual ne dispose pas de formulaire standard ou d'un logiciel qui permette d'intégrer automatiquement les données de composition nutritionnelles que vous souhaiteriez mettre à sa disposition. En fonction du type de et du nombre données à collecter, un format d'échange peut être convenu avec le Ciqual. N'hésitez pas à contacter le Ciqual (ciqual@anses.fr) qui vous donnera de plus amples informations sur l'utilisation qui sera faite des données et les modalités d'inclusion dans la table de composition nutritionnelle des aliments.

#### <span id="page-4-2"></span>**1.3.4 Pourquoi la somme des acides gras saturés, mono-insaturés et polyinsaturés ne correspond-elle pas aux lipides totaux ?**

Dans la plupart des aliments, les lipides sont majoritairement présents sous la forme de triacylglycérols constitué d'un noyau glycérol estérifié par trois acides gras. Selon les familles d'aliments et la nature des lipides contenus, les acides gras représentent environ 56 à 95% des lipides totaux, le reste correspondant à la fraction glycérol, à l'insaponifiable (stérols, vitamines liposolubles…), parfois à des groupements phosphates etc.

<span id="page-4-3"></span>On comprend donc pourquoi la somme des teneurs en acides gras n'égale pas la teneur en lipides totaux.

#### **1.3.5 Quelle est la différence entre "Protéines" et "Protéines brutes, N x 6,25" ?**

Dans la table du Ciqual, les teneurs en "Protéines" sont calculées sur la base de la teneur en azote total d'un aliment et de facteurs spécifiques, dits facteurs de Jones. Ces facteurs peuvent différer d'une famille d'aliments à une autre : par exemple 6,38 pour les produits laitiers, 5,95 pour le riz. Cette approche, bien qu'imparfaite d'après le rapport Afssa de 2003 "Apport en protéines : consommation, qualité, besoins et recommandations", vise à prendre en compte la variabilité du rapport azote/protéines entre les familles d'aliments.

<span id="page-4-4"></span>Pour l'étiquetage nutritionnel en Europe, ce sont les teneurs en "Protéines brutes" qui sont utilisées. Elles sont calculées en multipliant la teneur en azote total par le facteur 6,25, quel que soit l'aliment (Règlement UE N° 1169/2011 concernant l'information aux consommateurs sur les denrées alimentaires).

#### **1.3.6 Quelle est la différence entre "Energie, Règlement UE N° 1169/2011" et "Energie, N x facteur Jones, avec fibres" ?**

Pour l'ensemble des aliments de la table, la valeur énergétique a été calculée en utilisant les coefficients suivants :

- pour les lipides : 37 kJ/g (9 kcal/g)
- pour l'alcool (éthanol) : 29 kJ/g (7 kcal/g)
- pour les protéines : 17 kJ/g (4 kcal/g)
- pour les glucides (à l'exception des polyols) : 17 kJ/g (4 kcal/g)
- pour les acides organiques : 13 kJ/g (2,4 kcal/g)
- pour les polyols : 10 kJ/g (2,4 kcal/g)
- pour les fibres alimentaires : 8 kJ/g (2 kcal/g).

Il existe plusieurs méthodes de calcul de la valeur énergétique (ou énergie) des aliments.

Les valeurs d'"Energie, Règlement UE N° 1169/2011" correspondent au mode de calcul donné par ledit règlement, qui prend en compte la teneur en "protéines brutes" c'est-à-dire la teneur en azote total multipliée par le facteur 6,25, quel que soit l'aliment.

Les valeurs d'"Energie, N x facteur Jones, avec fibres" sont calculées en prenant en compte les teneurs en "protéines", calculées sur la base de la teneur en azote total et de facteurs spécifiques (dits facteurs de Jones), qui peuvent différer d'une famille d'aliments à une autre (par exemple 6,38 pour les produits laitiers).

#### <span id="page-5-0"></span>**1.3.7 Pourquoi la teneur en sel n'est-elle pas systématiquement égale à 2.5\*sodium (en g/100g) ?**

L'Annexe I du Règlement UE N° 1169/2011 indique comme formule pour déterminer la teneur en équivalent sel dans les aliments : 2,5 x (teneur en sodium, en g Na/100g). Le coefficient employé dans cette formule a été déterminé en partant de l'hypothèse (approximative) que tout le sodium déterminé par analyse dans un aliment est lié au chlore, constituant ainsi du sel (chlorure de sodium).

Mais en pratique, pour certains aliments, une autre méthode est parfois employée : le calcul de la teneur en sel sur la base du dosage des chlorures. En considérant que tous les chlorures sont liés au sodium, (ce qui est également une approximation), un autre coefficient est employé pour le calcul de la teneur en sel à partir de la teneur en chlorures.

Des exemples d'analyses réalisées pour le Ciqual dans le même échantillon, dosage des chlorures d'une part, et dosage du sodium d'autre part, montrent que les teneurs en sel calculées à partir de l'un ou de l'autre peuvent être différentes.

Lorsque le Ciqual collecte une teneur en sel, si la méthode d'obtention (à partir du chlorure ou du sodium) n'est pas indiquée ; il n'est pas rigoureux de calculer une teneur en sodium à partir de cette teneur en sel. Par contre, quand le Ciqual collecte une teneur en sodium, la formule du Règlement UE N° 1169/2011 est systématiquement appliquée par le Ciqual pour déterminer la teneur en sel correspondante. Lors de la production de données moyennes de référence, le Ciqual sélectionne les valeurs les plus récentes et les plus représentatives pour le sodium d'une part, et pour le sel d'autre part. Il est possible que ces deux valeurs proviennent de sources de données distinctes, employant des méthodes distinctes, c'est pourquoi les teneurs en sodium et en sel peuvent ne pas être concordantes.

Si un utilisateur cherche la teneur la plus représentative en sel, il lui est conseillé de prendre la valeur affichée par le Ciqual sur le sel. S'il cherche une teneur en sodium, il peut utiliser la teneur affichée par le Ciqual pour ce constituant.

#### <span id="page-5-1"></span>**1.3.8 Pourquoi la somme de tous les constituants ne fait-elle pas exactement 100 ?**

La somme des macroconstituants - protéines, glucides totaux, lipides, alcool, cendres et eau - ne fait pas toujours précisément 100. Parmi les explications que l'on peut apporter à ce fait, les deux principales sont :

1) l'utilisation de sources de données parfois différentes

2) l'incertitude analytique.

#### <span id="page-5-2"></span>**1.3.9 Pourquoi l'aliment que je cherche ne se trouve pas dans la table ?**

La table Ciqual fournit des données de composition nutritionnelle pour les principaux aliments consommés en France, environ 2600 actuellement. Cependant, il est possible que vous ne trouviez pas de données relatives à un aliment donné, considéré comme non prioritaire par le Ciqual à ce jour, ou inclus dans la table mais sous une dénomination plus large. Il peut s'agir par exemple d'un aliment de marque ou d'un aliment dont le niveau de consommation demeure modeste.

Pour toute suggestion, n'hésitez pas à prendre contact avec le Ciqual : [ciqual@anses.fr](mailto:ciqual@anses.fr)

#### <span id="page-6-0"></span>**1.3.10 Pourquoi un aliment qui figurait dans la précédente version de la table Ciqual ne figure plus dans la version actuelle ?**

Plusieurs raisons peuvent être avancées notamment :

- l'aliment a été scindé en plusieurs aliments, plus précis que l'aliment initial,
- après ré-examen par le Ciqual des données disponibles (contrôles de cohérence), les données disponibles s'avèrent insuffisantes pour permettre la publication de l'aliment,
- l'aliment était un « aliment moyen », c'est-à-dire un aliment utilisé spécifiquement dans l'enquête individuelle nationale de consommation alimentaire INCA2 de l'Anses, lorsque les personnes interrogées ne pouvaient décrire avec précision l'aliment qu'elles avaient consommé. La composition de ces aliments moyens était déterminée par calcul sur la base des fréquences de consommation d'autres aliments plus précisément déclarés dans l'enquête. Ces aliments sont désormais obsolètes car une nouvelle enquête de consommation (INCA3) a été réalisée par l'Anses, qui donnera lieu à une mise à jour des aliments moyens (nature, composition).

#### <span id="page-6-1"></span>**1.3.11 Pourquoi le constituant que je cherche ne se trouve pas dans la table ?**

La table Ciqual fournit des données de composition nutritionnelle pour les principaux constituants alimentaires, soit une cinquantaine actuellement. Cependant, il est possible que vous ne trouviez pas de données relatives à un constituant. Il peut s'agir d'un constituant actuellement considéré comme non prioritaire par le Ciqual, d'un constituant plus "pointu" qui fait l'objet d'une table de composition *ad hoc*, ou d'un constituant pour lequel quelques données sont disponibles, mais sur un nombre d'aliments encore trop limité pour justifier l'inclusion de ce constituant dans la table.

<span id="page-6-2"></span>Pour toute suggestion, n'hésitez pas à prendre contact avec le Ciqual : [ciqual@anses.fr](mailto:ciqual@anses.fr)

#### **1.3.12 Quelle est la réglementation en vigueur pour l'étiquetage des aliments ?**

Pour toute question relative à la réglementation, votre interlocuteur est la Direction Générale de la Concurrence, de la Consommation et de la Répression des Fraudes, ou ses [services départementaux](http://www.economie.gouv.fr/dgccrf/Liste-des-directions-departementales-de-la-protect).

## <span id="page-7-0"></span>**2 Formats disponibles et descriptif de la base Microsoft Access**

## <span id="page-7-1"></span>*2.1 Formats disponibles*

Les données de la table de composition Ciqual 2016 sont fournies sous deux formats : csv (format informatique ouvert qui permet d'exploiter les données dans un tableur, par exemple Excel) ou mdb (base de données Microsoft Access), afin d'adapter leur utilisation aux besoins des différents types d'utilisateurs. Quel que soit le format sous lequel les données sont présentées, les fichiers fournissent les mêmes données de composition nutritionnelle sur les mêmes aliments. Cependant, le jeu de données sous Microsoft Access permet au Ciqual d'ajouter des informations supplémentaires sur le contexte de production de ces données.

Nous vous conseillons dans un premier temps de choisir le format qui correspond à vos besoins, puis de vous reporter au descriptif de fichier pour ce format (présentement, Microsoft Access).

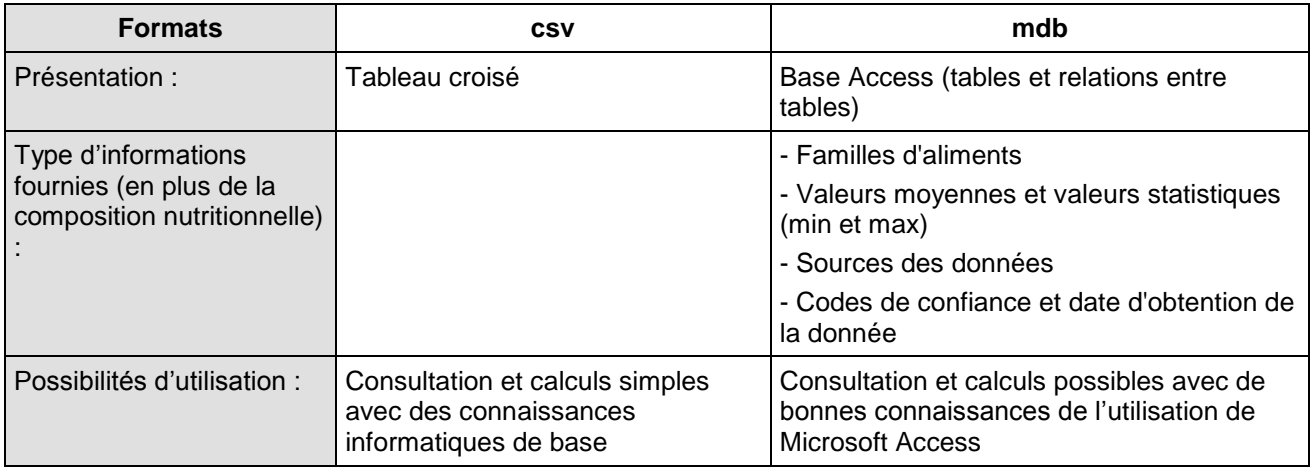

## <span id="page-7-2"></span>*2.2 Descriptif de la base Microsoft Access*

### <span id="page-7-3"></span>*2.2.1 Liste des tables Access*

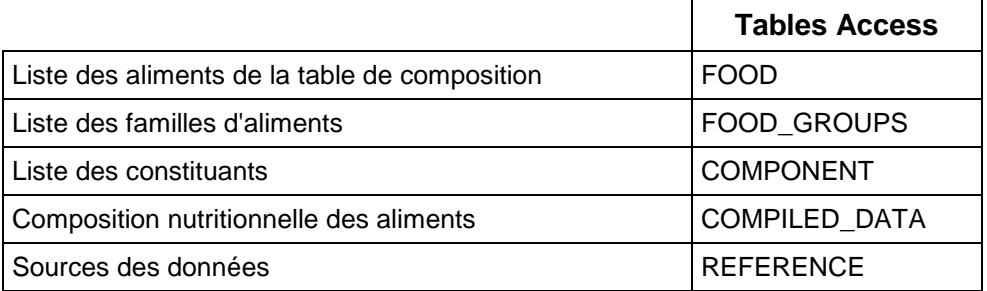

#### <span id="page-7-4"></span>**2.2.2 FOOD : Liste des aliments de la table de composition**

Les aliments de la table de composition Ciqual 2016 sont listés dans la table **FOOD** de la base de données Access.

L'aliment est identifié par un code interne dans la banque de données du Ciqual. Un aliment a un nom en français et un nom en anglais, et le cas échéant un nom scientifique. Le code interne de la famille d'aliments fait référence à la table FOOD\_GROUPS décrite plus loin.

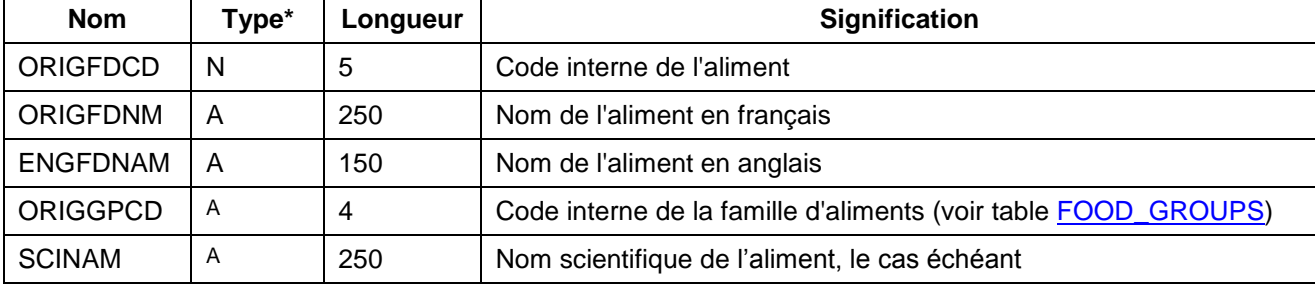

Les champs de la table FOOD sont les suivants :

 $* N =$  Numérique  $A =$  Alphanumérique

#### **Exemple**

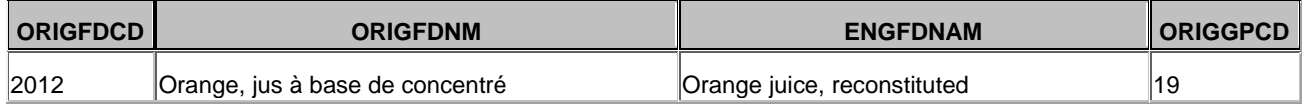

#### <span id="page-8-0"></span>**2.2.3 FOOD\_GROUPS : Liste des familles d'aliments**

Le Ciqual regroupe les aliments par familles et sous-familles selon des critères *ad hoc* : source de l'aliment, occasions de consommation, types de consommateurs…). Ce classement est un choix du Ciqual, mais d'autres types de classements existent.

Les familles d'aliments utilisées dans la table Ciqual 2016 de composition sont listées dans la table FOOD GROUPS de la base de données Access. Le code interne de la famille d'aliments figure également dans la table FOOD, pour classer les aliments.

Les champs de la table FOOD\_GROUPS sont les suivants :

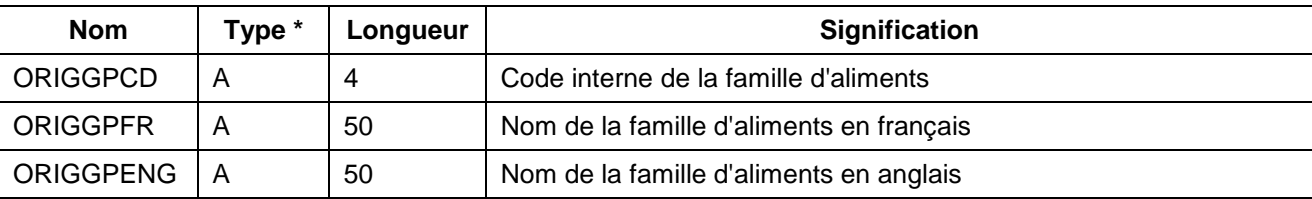

 $* N =$  Numérique  $A =$  Alphanumérique

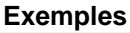

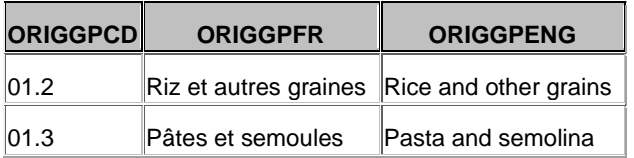

#### <span id="page-8-1"></span>**2.2.4 COMPONENT : Liste des constituants**

Les constituants de la table de composition Ciqual 2016 sont listés dans la table **COMPONENT** de la base de données Access. Un constituant a un nom en français et un nom en anglais.

Les champs de la table COMPONENT sont les suivants :

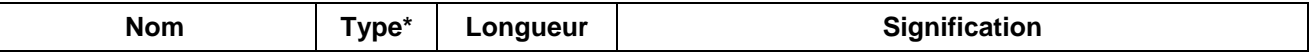

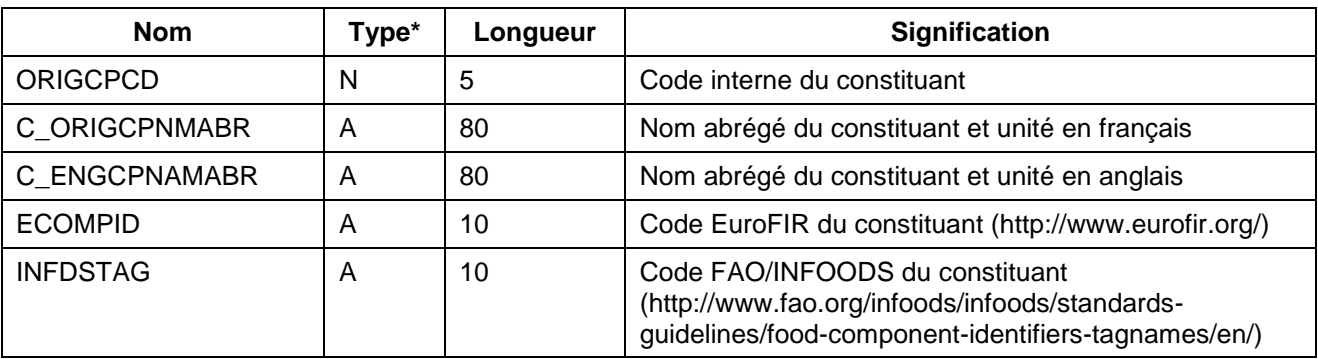

 $* N =$  Numérique  $A =$  Alphanumérique

#### **Exemple**

*Table Access* :

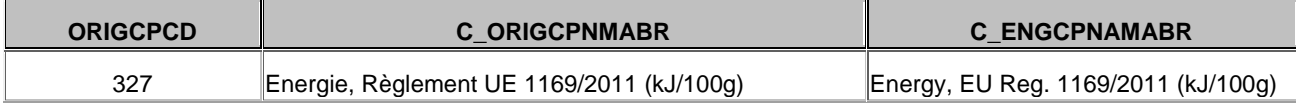

### <span id="page-9-0"></span>**2.2.5 COMPILED\_DATA: Composition nutritionnelle des aliments**

La composition nutritionnelle des aliments de la table de composition Ciqual 2016 est fournie dans la table **COMPILED\_DATA** de la base de données Access. Chaque fois que cela a été possible, une valeur a été sélectionnée ou calculée pour le couple [aliment, constituant] (l'aliment et le constituant étant décrits dans les tables FOOD et COMPONENT).

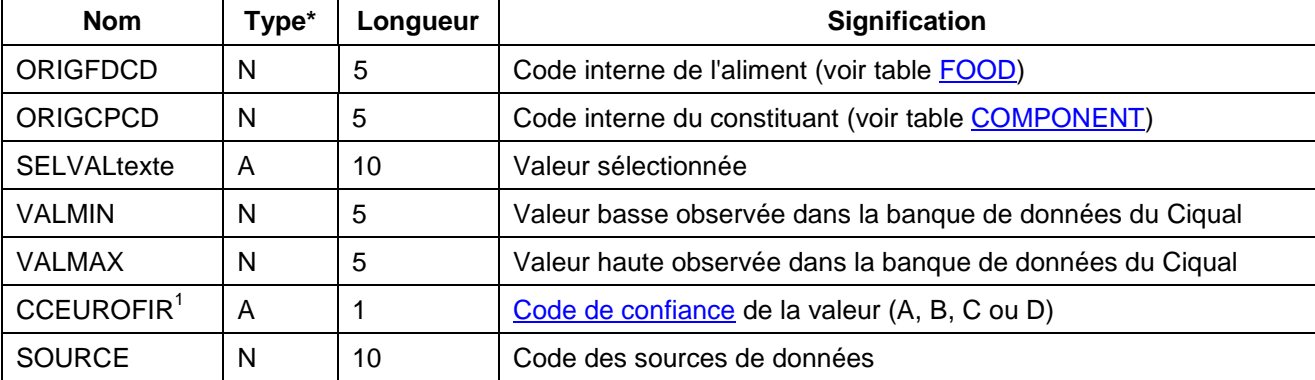

Les champs de la table COMPILED\_DATA sont les suivants :

<span id="page-9-1"></span> $* N =$  Numérique  $A =$  Alphanumérique

### **2.2.6 REFERENCE : les sources de données**

Les sources des données brutes ayant permis d'élaborer les données compilées de la table Ciqual 2016 sont détaillées dans la table **REFERENCE** de la base de données Access.

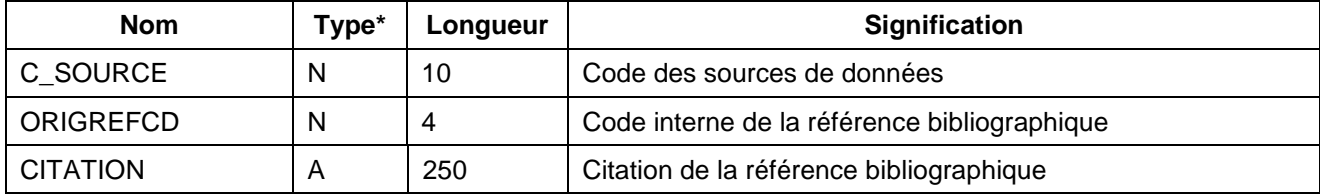

Les champs de la table REFERENCE sont les suivants :

 $* N =$  Numérique  $A =$  Alphanumérique

-

<sup>&</sup>lt;sup>1</sup> EuroFIR est le nom d'un réseau européen de sources d'information sur les aliments<http://www.eurofir.net/>

#### *MISE EN GARDE :*

*De nombreux codes internes sont utilisés dans ces fichiers et dans ces tables de base de données. Ils constituent pour la plupart à la fois un élément de traçabilité et un moyen de gérer les relations entre les données. Nous vous recommandons de ne jamais les supprimer, même si vous n'en avez pas directement l'usage dans votre application.*